# Bias-Variance Trade-off

YEGRUG 2023-03-30

## **Install dependencies**

install.packages("deps") deps::install(ask=FALSE)

### **Linear regression**

The data generating model

```
set.seed(2)
sig2 \leftarrow 1
n \le -100x \leftarrow sort(runif(n, -1, 2))mu \langle -\sin(x) - 0.5*sin(x)^2 + 0.5*cos(x) - 3*cos(x)^2 \rangleeps <- rnorm(n, 0, sqrt(sig2))
y \leftarrow mu + epsplot(y - x)lines(mu ~ x, col="#00000044", lwd=5)
```
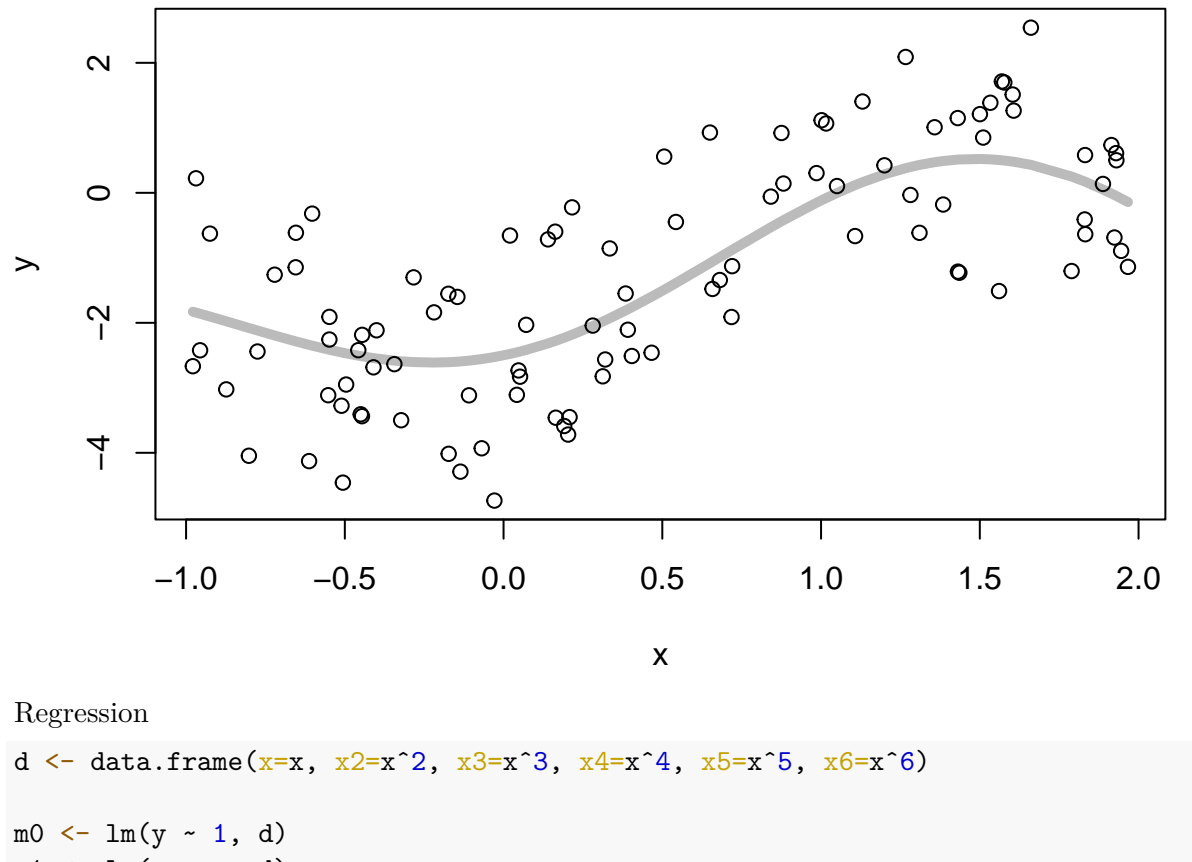

```
m1 \leftarrow lm(y \sim x, d)m2 \leftarrow lm(y - x + x2, d)m3 \leftarrow lm(y - x + x2 + x3, d)
```

```
summary(m0)
```

```
##
## Call:
## lm(formula = y \sim 1, data = d)
##
## Residuals:
## Min 1Q Median 3Q Max
## -3.4943 -1.4033 0.0195 1.3788 3.7813
##
## Coefficients:
## Estimate Std. Error t value Pr(>|t|)
## (Intercept) -1.2406 0.1744 -7.114 1.8e-10 ***
## ---
## Signif. codes: 0 '***' 0.001 '**' 0.01 '*' 0.05 '.' 0.1 ' ' 1
##
## Residual standard error: 1.744 on 99 degrees of freedom
coef(m0)
```
## (Intercept)

```
## -1.240554
summary(m0)$sigma
## [1] 1.743882
summary(m3)
##
## Call:
## lm(formula = y - x + x2 + x3, data = d)##
## Residuals:
## Min 1Q Median 3Q Max
## -2.16661 -0.82031 0.00137 0.89402 2.32937
##
## Coefficients:
## Estimate Std. Error t value Pr(>|t|)
## (Intercept) -2.5610 0.1850 -13.840 < 2e-16 ***
## x 1.8395 0.2576 7.140 1.79e-10 ***
## x2 2.0649 0.3650 5.658 1.58e-07 ***
\## x3 -1.2322 0.2148 -5.736 1.13e-07 ***
## ---
## Signif. codes: 0 '***' 0.001 '**' 0.01 '*' 0.05 '.' 0.1 ' ' 1
##
## Residual standard error: 1.126 on 96 degrees of freedom
## Multiple R-squared: 0.5955, Adjusted R-squared: 0.5829
## F-statistic: 47.12 on 3 and 96 DF, p-value: < 2.2e-16
coef(m3)
## (Intercept) x x2 x3
## -2.561035 1.839502 2.064854 -1.232220
summary(m3)$sigma
## [1] 1.126274
fit <- \cot(\text{m3})[1] + \cot(\text{m3})[2]*x + \cot(\text{m3})[3]*x^2 + \cot(\text{m3})[4]*x^3plot(fit ~ fitted(m3))
abline(0,1)
```
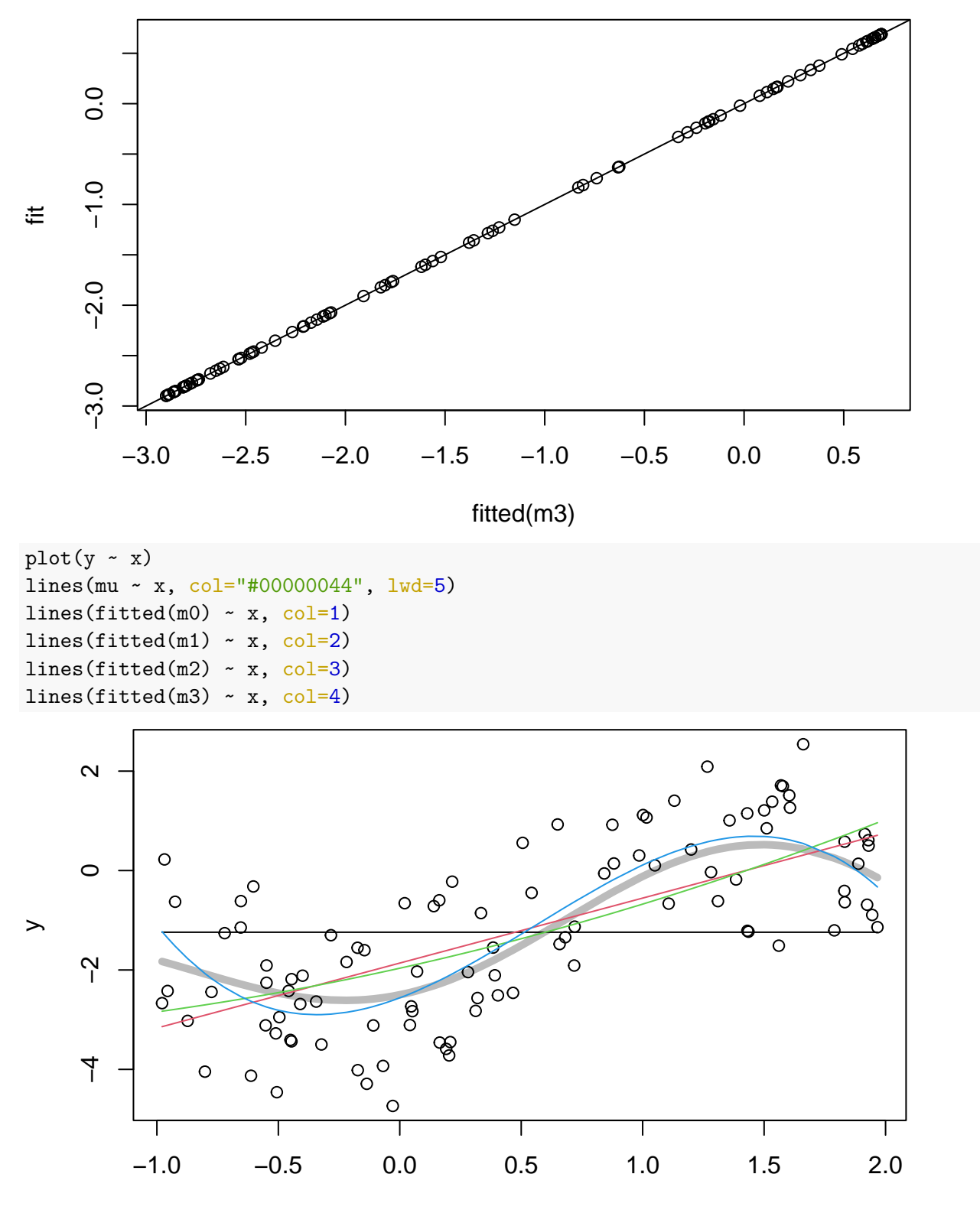

## **Uncertainty quantification**

```
library(intrval)
predict_sim <-
function(object, newdata=NULL,
interval = c("none", "confidence", "prediction"),
type=c("asymp", "pboot", "npboot"),
level=0.95, B=99, ...) {
    interval <- match.arg(interval)
    type <- match.arg(type)
    if (is.null(newdata)) {
        x <- model.frame(object)
        X <- model.matrix(object)
    } else {
        x <- model.frame(delete.response(terms(object)), newdata)
        X \leftarrow model.matrix(attr(x, "terms"), x)
    }
    n \leftarrow \text{nrow}(x)fun <- switch(family(object)$family,
        "gaussian"=function(x) rnorm(length(x), x, summary(object)$sigma),
        "poisson"= function(x) rpois(length(x), x),
        "binomial"=function(x) rbinom(length(x), 1, x),
        stop("model family not recognized"))
    if (interval=="none")
        return(predict(object, newdata, ...))
    if (B < 2)
        stop("Are you kidding? B must be > 1")
    if (type == "asymp") {
        cm <- rbind(coef(object),
            MASS::mvrnorm(B, coef(object), vcov(object)))
        #fm <- apply(cm, 1, function(z) X %*% z)
    }
    if (type == "boot") {
        cm \leftarrow matrix(0, B+1, length(coef(object)))
        cm[1,] \leftarrow coef(object)xx <- model.frame(object)
        for (i in 2:B) {
            j <- sample.int(n, n, replace=TRUE)
            cm[i,] <- coef(update(object, data=xx[j,]))
        }
    }
    if (type == "npboot") {
        cm <- matrix(0, B+1, length(coef(object)))
        cm[1,] \leftarrow coef(object)xx <- model.frame(object)
        j <- attr(attr(xx, "terms"), "response")
```

```
f <- fitted(object)
        for (i in 2:B) {
            xx[, j] <- fun(f)
            cm[i,] <- coef(update(object, data=xx))
        }
    }
    fm \leftarrow X %*% t(cm)
    fm <- family(object)$linkinv(fm)
    y <- if (interval == "prediction")
        matrix(fun(fm), n, B+1) else fm
    rownames(y) \leftarrow rownames(x)
    p \leftarrow c(0.5, (1-level) / 2, 1 - (1-level) / 2)stat_fun <- function(x)
        c(mean(x), sd(x), quantile(x, p))out \leftarrow cbind(fm[,1], t(apply(y, 1, stat_fun)))
    colnames(out) <- c("fit", "mean", "se", "median", "lwr", "upr")
    data.frame(out[,c("fit", "lwr", "upr", "mean", "median", "se")])
}
```

```
vcov(m0)
```

```
## (Intercept)
## (Intercept) 0.03041123
\text{coeff}(summary(m0))[,1:2,drop=FALSE]
## Estimate Std. Error
## (Intercept) -1.240554 0.1743882
cbind(coef(m0), sqrt(vcov(m0)))## (Intercept)
## (Intercept) -1.240554 0.1743882
vcov(m3)
## (Intercept) x x2 x3
## (Intercept) 0.034240512 -0.005902869 -0.04787356 0.02233555
## x -0.005902869 0.066380424 0.01221239 -0.02828937
## x2 -0.047873556 0.012212394 0.13320062 -0.06965248
## x3 0.022335546 -0.028289369 -0.06965248 0.04615640
\text{coeff}( \text{summary}(m3)) [, 1:2]
## Estimate Std. Error
## (Intercept) -2.561035 0.1850419
## x 1.839502 0.2576440
```

```
## x2 2.064854 0.3649666
## x3 -1.232220 0.2148404
```

```
cbind(coef(m3), sqrt(diag(vcov(m3))))
\sharp # [, 1 [, 2 ]## (Intercept) -2.561035 0.1850419
## x 1.839502 0.2576440
## x2 2.064854 0.3649666
## x3 -1.232220 0.2148404
```
Try this with different models and type as "asymp" or "npboot"

```
mod < - m3type <- "asymp"
CI <- predict_sim(mod, newdata=d, interval="confidence", type=type)
PI <- predict_sim(mod, newdata=d, interval="prediction", type=type)
```

```
table(y %[]% PI[,c("lwr", "upr")])/n
```

```
##
```

```
## FALSE TRUE
## 0.03 0.97
```

```
plot(y - x)
```

```
lines(mu ~ x, col="#00000044", lwd=5)
lines(fit ~\sim x, CI)
polygon(c(x, rev(x)), c(CI$lwr, rev(CI$upr)), border=NA, col="#0000ff44")
polygon(c(x, rev(x)), c(PI$lwr, rev(PI$upr)), border=NA, col="#ff000044")
```
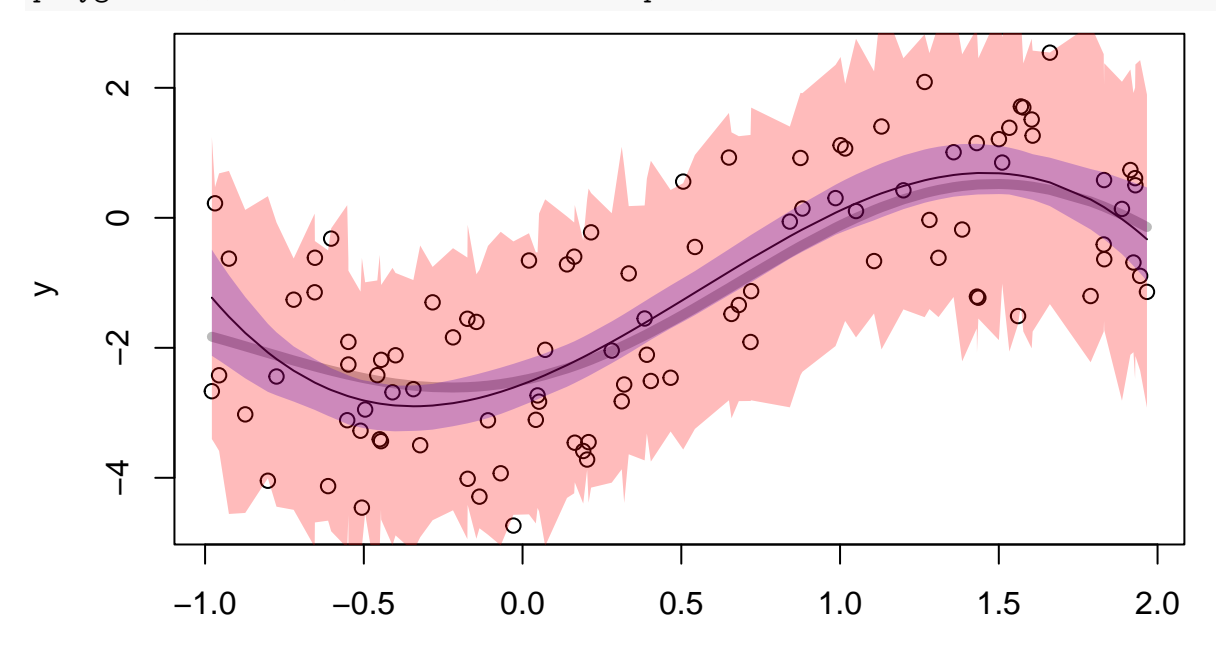

### **The trade-off**

```
sim_fun <- function() {
    eps \leftarrow rnorm(n, 0, \text{sqrt}(size))y \leftarrow mu + epsy
}
pred_fun <- function(y, x) {
    m1 \leftarrow lm(y \sim x, d)m2 \leftarrow lm(y - x + x2, d)m3 \leq -\ln(y - x + x^2 + x^3, d)m4 \leftarrow lm(y - x + x2 + x3 + x4, d)m5 \leftarrow \text{lm}(y - x + x2 + x3 + x4 + x5, d)m6 \leftarrow lm(y \sim x + x2 + x3 + x4 + x5 + x6, d)
    dnew <- data.frame(x=x, x2=x<sup>-2</sup>, x3=x<sup>-2</sup>3, x4=x<sup>-4</sup>, x5=x<sup>-5</sup>, x6=x<sup>-6</sup>)
    sapply(list(m1=m1, m2=m2, m3=m3, m4=m4, m5=m5, m6=m6), function(z)
        predict(z, newdata=dnew))
}
vb_fun <- function(fit, i) {
    mu0 \leftarrow mu[i]Bias \leftarrow mean(fit) - unname(mu0)
    Var \leftarrow mean((fit - mean(fit))^2)
    c(Bias=Bias, Var=Var)
}
yobs \leq sim_fun()
head(yobs)
## [1] -2.4324477 -0.3720748 -2.0240891 -0.9111539 -2.4725695 -2.0809067
pr \leq pred_fun(y = yobs, x = x[1])
pr
## m1.1 m2.1 m3.1 m4.1 m5.1 m6.1
## -2.8014122 -2.3114848 -0.9604333 -1.2995357 -1.6563554 -1.5848237
vb_fun(pr, i=1)## Bias Var
## 0.06044438 0.38015855
## using only a single observation
i \leftarrow 1yall <- replicate(200,sim_fun())
fitall <- apply(yall, 2, function(z) pred_fun(z, x=x[i]))
vb \leftarrow apply(fitall, 1, vb_fun, i=1)
vb
## m1.1 m2.1 m3.1 m4.1 m5.1 m6.1
## Bias -1.23097061 -0.8053779 0.4120720 0.1353255 0.01663199 0.04485581
```
## Var 0.04330356 0.1019453 0.1727111 0.2285187 0.26668534 0.33561013 vb["Bias",]ˆ2

```
## m1.1 m2.1 m3.1 m4.1 m5.1 m6.1
## 1.515288633 0.648633482 0.169803299 0.018313003 0.000276623 0.002012044
plot(1:6, (vb["Bias",] ^2 + vb["Var",]), type="l", lwd=2,
   ylim=c(0, max(vb["Bias", ]^2 + vb["Var", ])),xlab="model complexity", ylab="relative magnitude")
lines(1:6, vb["Var",], type="l", lwd=2, col=2)
lines(1:6, vb["Bias",]ˆ2, type="l", lwd=2, col=4)
legend("topright", bty="n", col=c(1,2,4), lty=1, lwd=2,
   legend=c("MSE", "Variance", "Biasˆ2"))
```
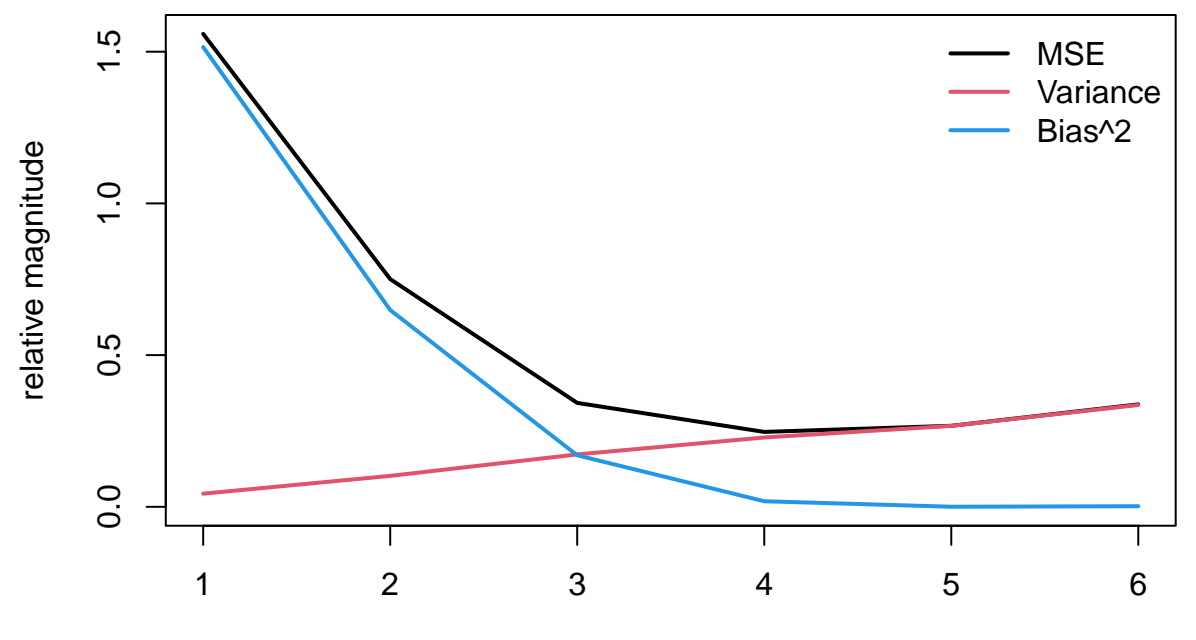

model complexity

### **A single realization**

set.seed(3)  $y \leftarrow \text{sim\_fun}()$ 

#### **lm**

```
m1 \leftarrow lm(y \sim x, d)m2 \leftarrow lm(y - x + x2, d)m3 \leftarrow lm(y - x + x2 + x3, d)m4 \leftarrow lm(y - x + x2 + x3 + x4, d)m5 \leftarrow \text{lm}(y - x + x2 + x3 + x4 + x5, d)m6 \leftarrow lm(y \sim x + x2 + x3 + x4 + x5 + x6, d)
```

```
aic <- AIC(m1, m2, m3, m4, m5, m6)
aic$dAIC <- aic$AIC - min(aic$AIC)
aic
## df AIC dAIC
## m1 3 291.6551 31.184485
## m2 4 292.6840 32.213415
## m3 5 263.2378 2.767198
## m4 6 260.4706 0.000000
## m5 7 262.1736 1.702987
## m6 8 262.0424 1.571799
best <- list(m1, m2, m3, m4, m5, m6)[[which.min(aic$AIC)]]
summary(best)
##
## Call:
## lm(formula = y - x + x2 + x3 + x4, data = d)
##
## Residuals:
## Min 1Q Median 3Q Max
## -2.30278 -0.63987 0.03388 0.72359 1.66186
##
## Coefficients:
## Estimate Std. Error t value Pr(>|t|)
## (Intercept) -2.47572 0.14176 -17.465 < 2e-16 ***
## x 1.13984 0.36415 3.130 0.00232 **
## x2 1.84706 0.29334 6.297 9.38e-09 ***
## x3 -0.07993 0.45557 -0.175 0.86110
## x4 -0.45124 0.20952 -2.154 0.03379 *
## ---
## Signif. codes: 0 '***' 0.001 '**' 0.01 '*' 0.05 '.' 0.1 ' ' 1
##
## Residual standard error: 0.8599 on 95 degrees of freedom
## Multiple R-squared: 0.7152, Adjusted R-squared: 0.7032
## F-statistic: 59.63 on 4 and 95 DF, p-value: < 2.2e-16
plot(y - x, main="lm")lines(x, mu)lines(x, fitted(best), col=2)
```
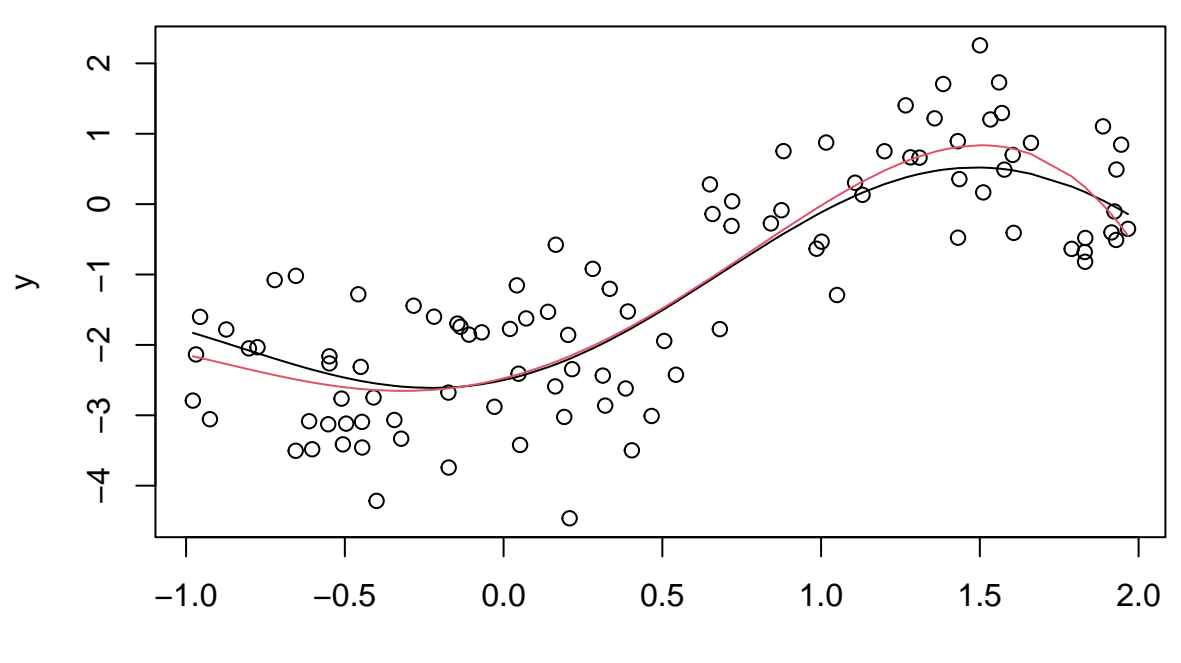

```
x
```
#### **gam**

library(mgcv)

```
## Loading required package: nlme
## This is mgcv 1.8-40. For overview type 'help("mgcv-package")'.
mod <- mgcv::gam(y ~ s(x), family=gaussian)
summary(mod)
##
## Family: gaussian
## Link function: identity
##
## Formula:
## y \sim s(x)##
## Parametric coefficients:
## Estimate Std. Error t value Pr(>|t|)
## (Intercept) -1.25353 0.08235 -15.22 <2e-16 ***
## ---
## Signif. codes: 0 '***' 0.001 '**' 0.01 '*' 0.05 '.' 0.1 ' ' 1
##
## Approximate significance of smooth terms:
## edf Ref.df F p-value
```

```
## s(x) 8.041 8.748 30.6 <2e-16 ***
## ---
## Signif. codes: 0 '***' 0.001 '**' 0.01 '*' 0.05 '.' 0.1 ' ' 1
##
\## R-sq.(adj) = 0.728 Deviance explained = 75%
## GCV = 0.74557 Scale est. = 0.67816 n = 100
plot(y - x, main="gamma)lines(x, mu)
lines(x, fitted(mod), col=2)
```
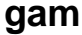

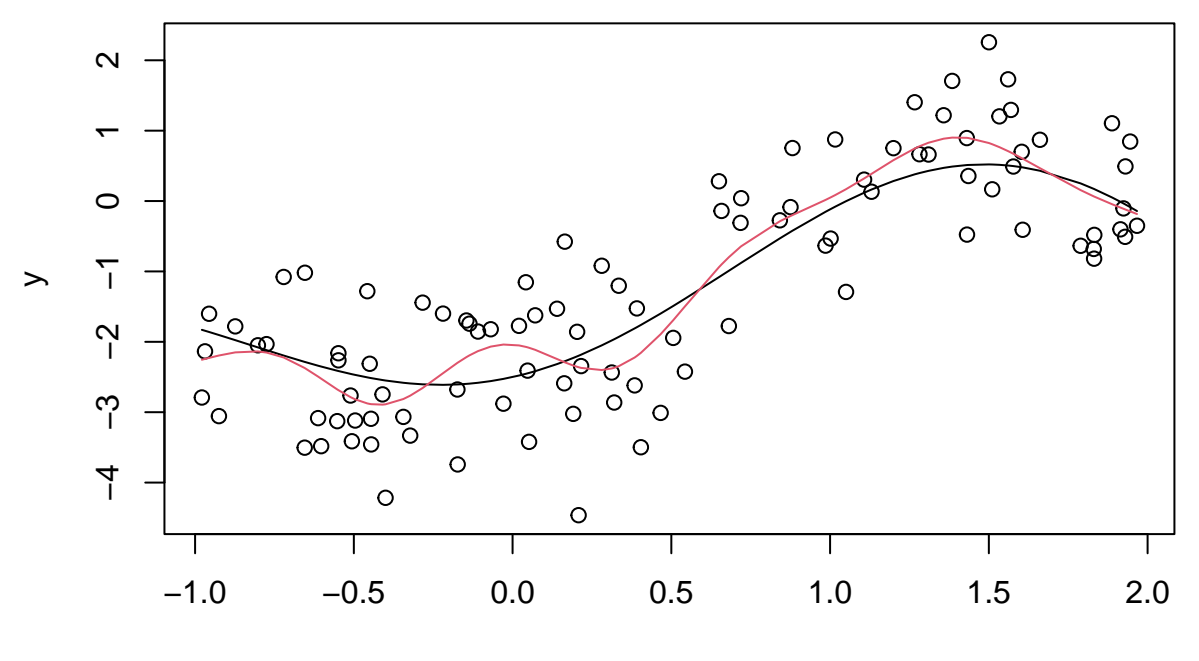

x

### **rpart/ctree**

```
library(rpart)
fit \leftarrow rpart(y \sim x, method="anova")
fit
## n= 100
##
## node), split, n, deviance, yval
## * denotes terminal node
##
## 1) root 100 246.607800 -1.25353200
## 2) x< 0.5963983 57 42.625820 -2.39713800
## 4) x< -0.3029197 26 17.123580 -2.61420000
## 8) x>=-0.6332978 16 6.973814 -2.93256000 *
```
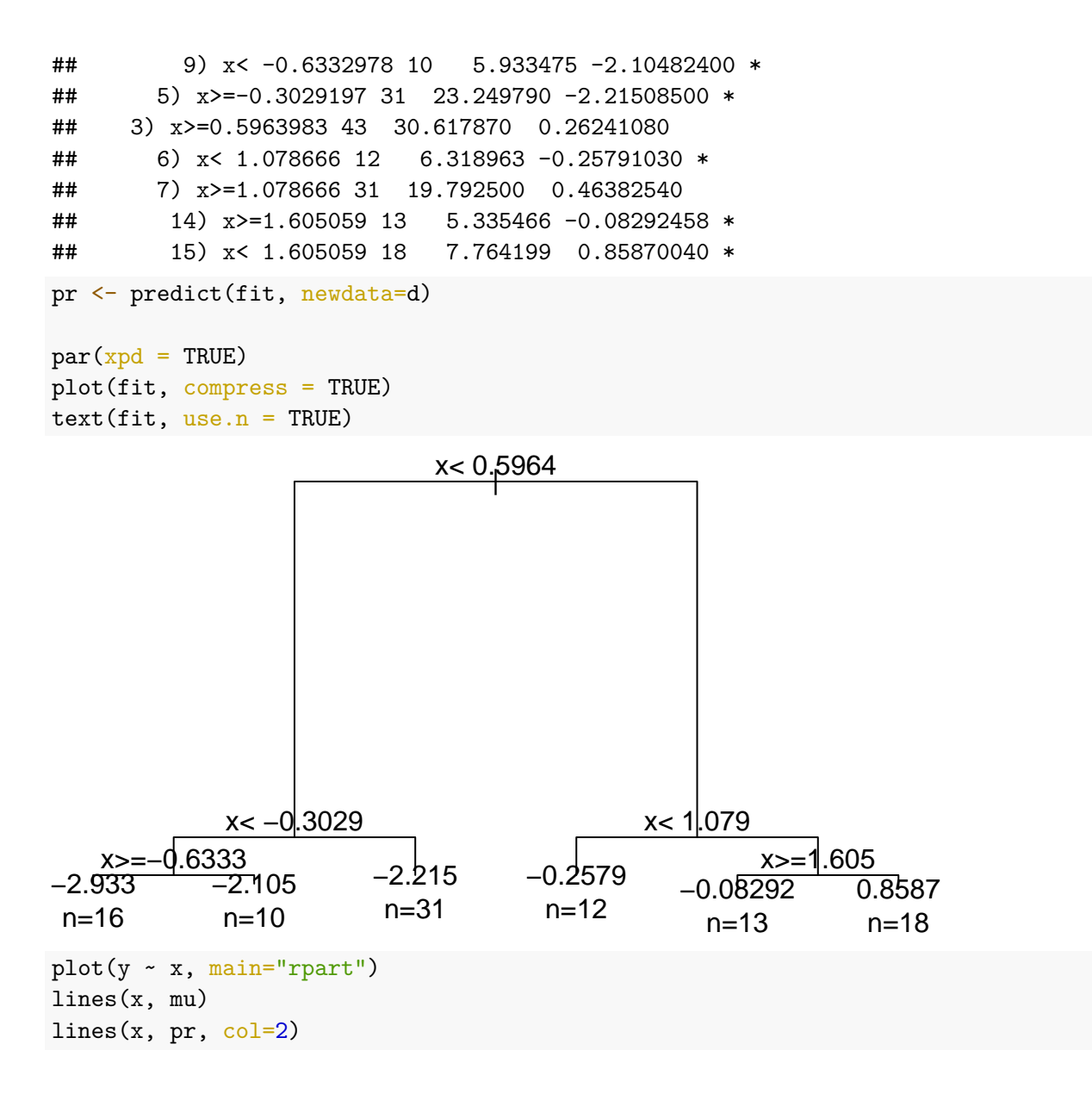

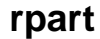

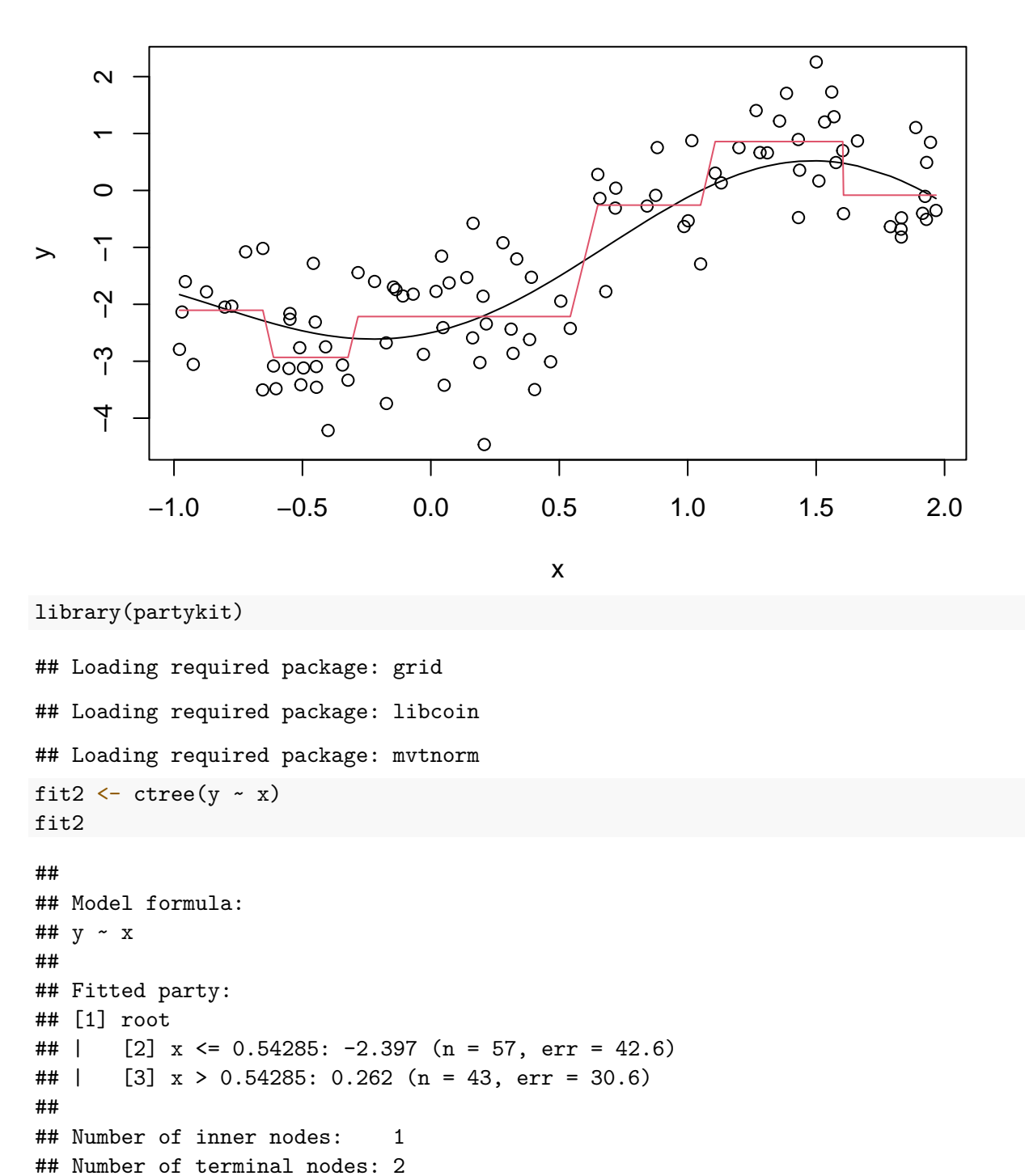

```
pr2 <- predict(fit2, newdata=d)
```
plot(fit2)

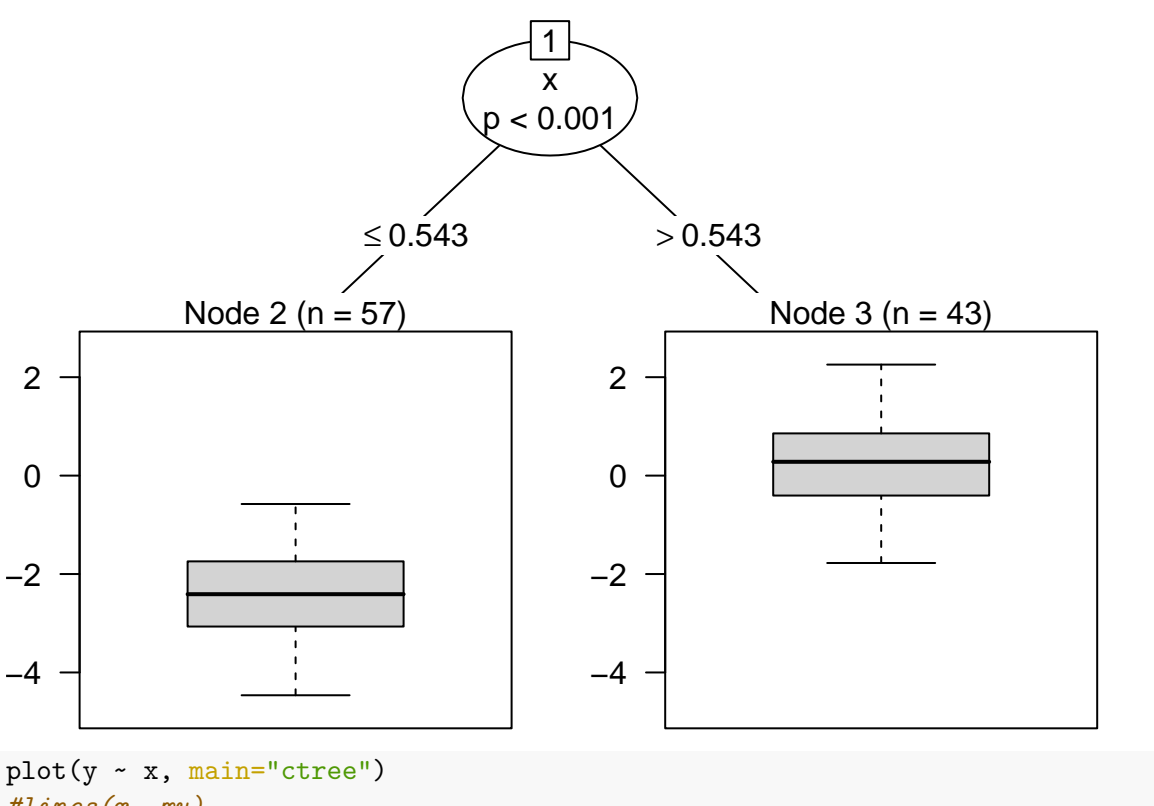

*#lines(x, mu)* lines(x, pr2, col=2)

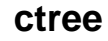

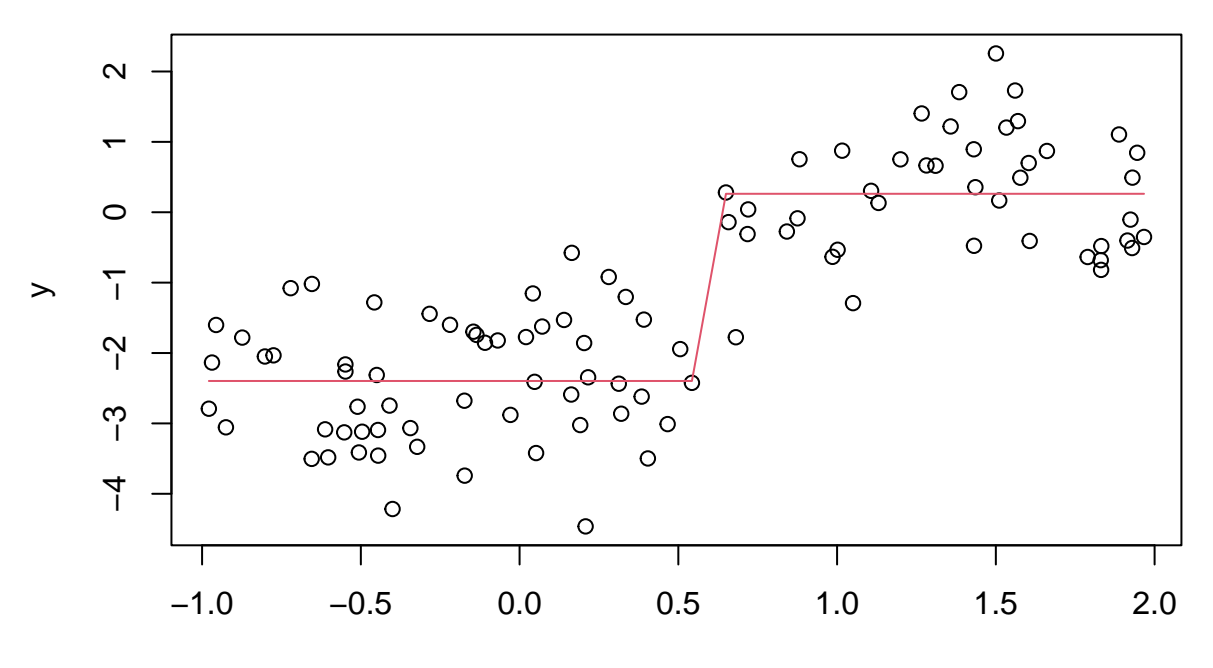

## **gbm**

library(gbm)

```
## Loaded gbm 2.1.8.1
brt <- gbm(y ~ x, distribution="gaussian",
    interaction.depth=5, shrinkage = 0.0001, n.trees = 50000)
brt
## gbm(formula = y \sim x, distribution = "gaussian", n.trees = 50000,## interaction.depth = 5, shrinkage = 1e-04)
## A gradient boosted model with gaussian loss function.
## 50000 iterations were performed.
## There were 1 predictors of which 1 had non-zero influence.
pr3 <- predict(brt, newdata=d, n.trees=c(5000, 10000, 50000), type="response")
```
plot(brt)

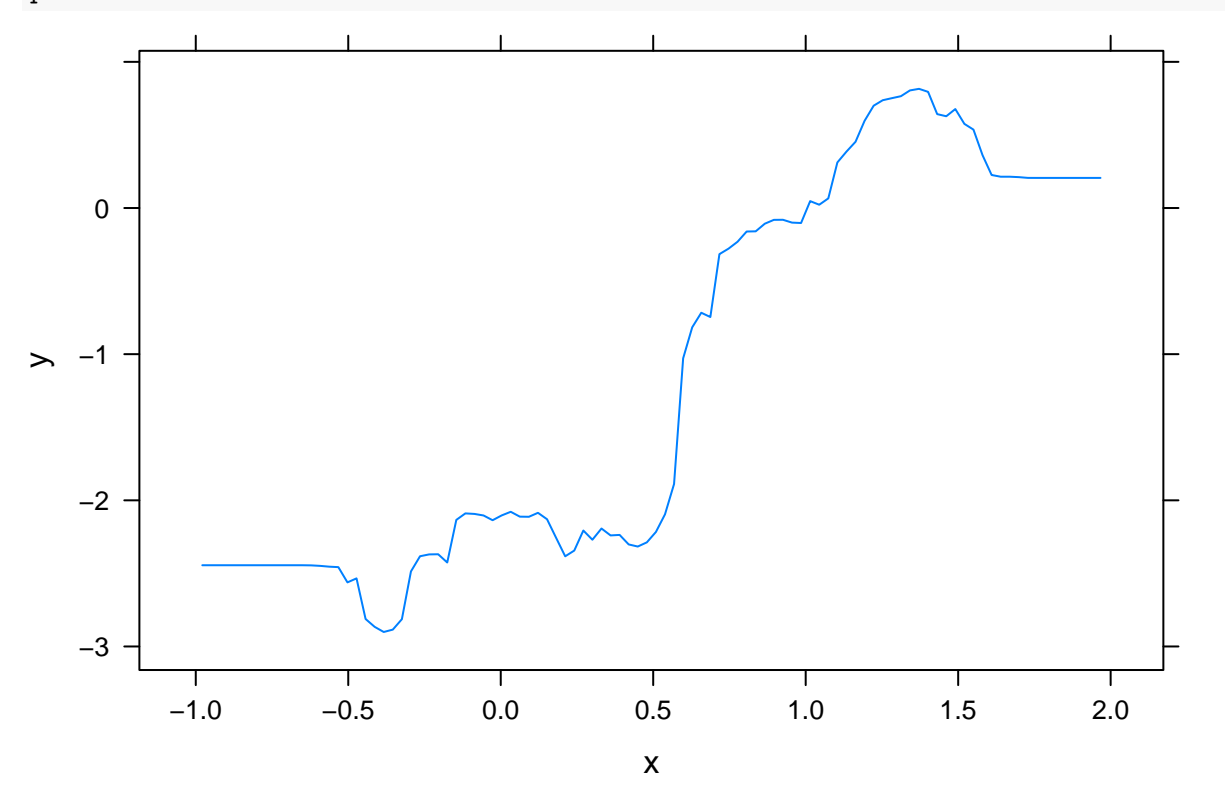

 $plot(y - x, main="gbm")$ lines(x, mu) matlines(x, pr3,  $col=c(4,3,2)$ ,  $lty=1$ )

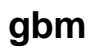

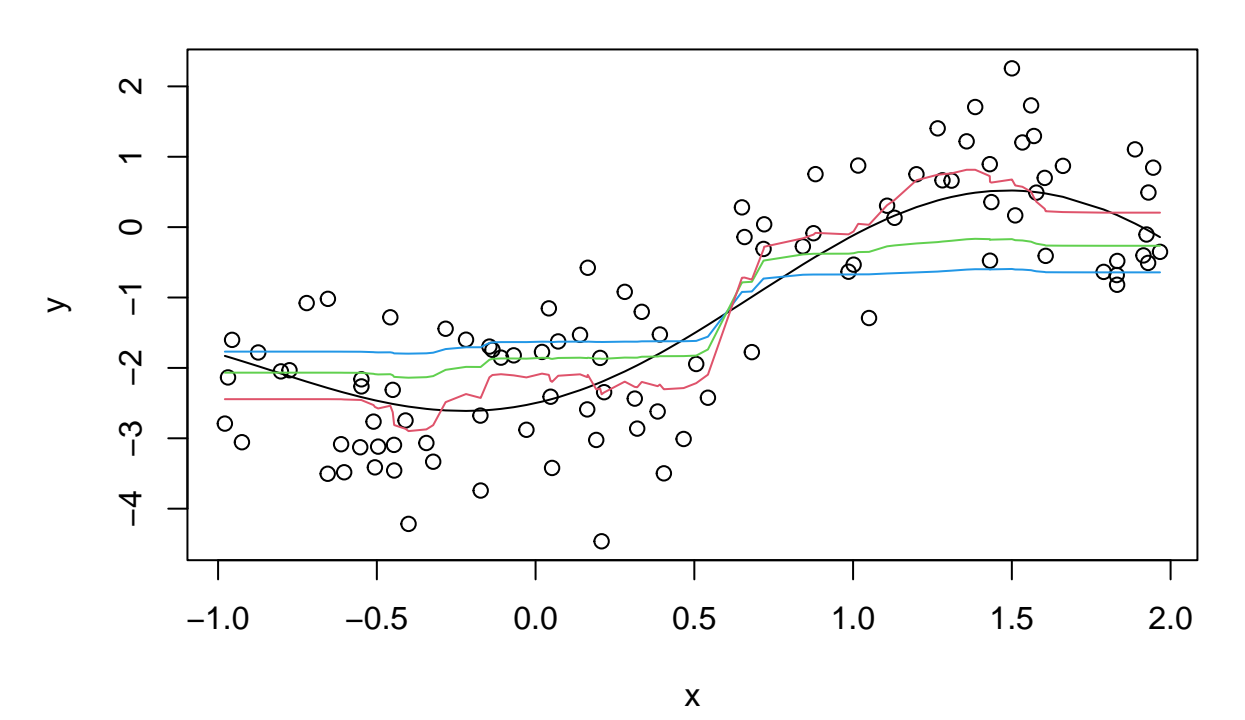

## **glmnet**

<https://towardsdatascience.com/l1-and-l2-regularization-methods-ce25e7fc831c>

library(glmnet)

## Loading required package: Matrix

## Loaded glmnet 4.1-7

 $xx \leftarrow scale(as.matrix(d))$ gn <- glmnet(xx, y, alpha=1) *# alpha=1 is LASSO* plot(gn, label=TRUE)

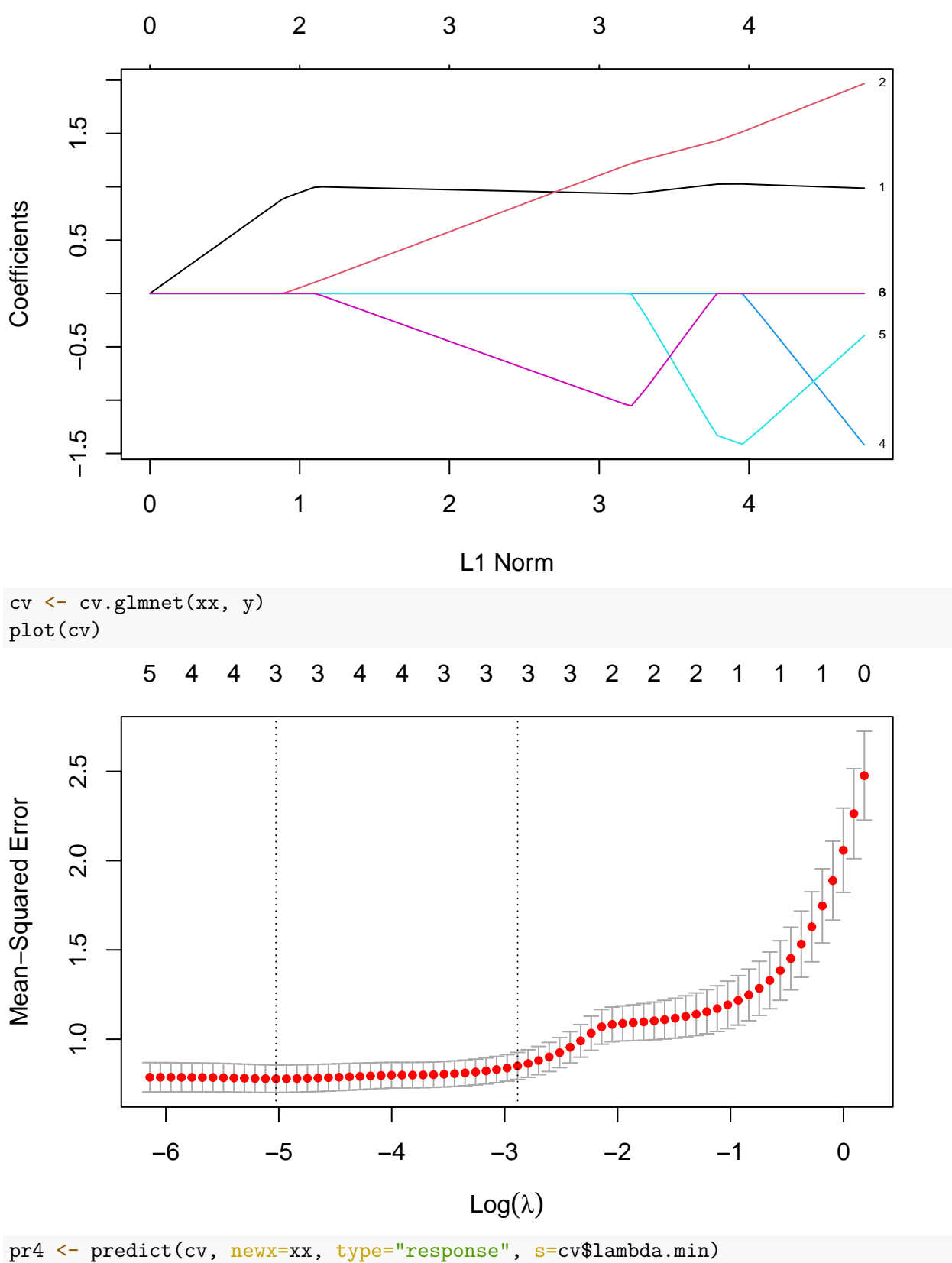

plot(y ~ x, main="glmnet")

lines(x, mu)  $lines(x, pr4, col=2)$ 

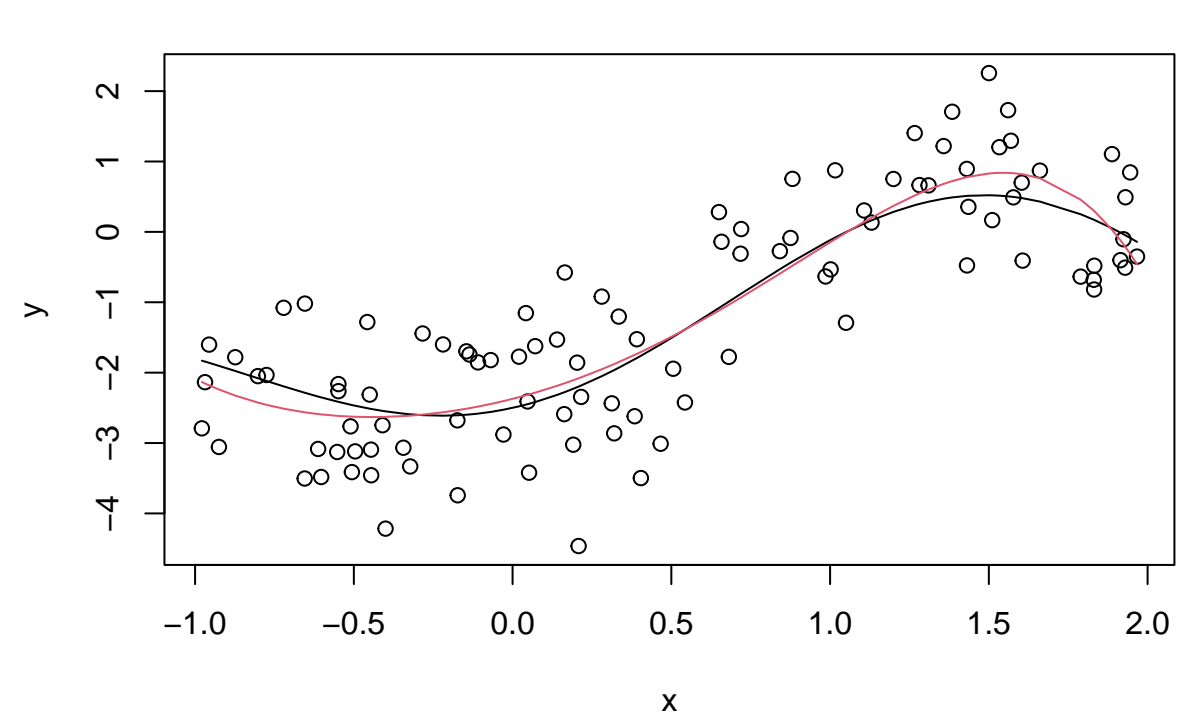

# **glmnet**

### **Bootstrap**

## m3 5 263.2378 2.767198

```
set.seed(123)
B < -200BB <- cbind(1:n, replicate(B-1, sample.int(n, n, replace=TRUE)))
dim(BB)
## [1] 100 200
m1 \leftarrow lm(y \sim x, d)m2 \leftarrow lm(y - x + x2, d)m3 \leftarrow lm(y - x + x2 + x3, d)m4 \leftarrow \ln(y - x + x2 + x3 + x4, d)m5 \leftarrow \text{lm}(y - x + x2 + x3 + x4 + x5, d)m6 \leftarrow lm(y \sim x + x2 + x3 + x4 + x5 + x6, d)
aic <- AIC(m1, m2, m3, m4, m5, m6)
aic$dAIC <- aic$AIC - min(aic$AIC)
aic
## df AIC dAIC
## m1 3 291.6551 31.184485
## m2 4 292.6840 32.213415
```

```
## m4 6 260.4706 0.000000
## m5 7 262.1736 1.702987
## m6 8 262.0424 1.571799
best <- list(m1, m2, m3, m4, m5, m6)[[which.min(aic$AIC)]]
dd <- model.frame(best)
pr_mat \leq matrix(0, 100, B)for (i in 1:B) {
    mb \leftarrow lm(y \sim x + x2 + x3 + x4, dd[BB[,i],])
    pr_mat[,i] <- predict(mb, newdata=d)
}
pr_int <- apply(pr_mat, 1, quantile, probs=c(0.025, 0.975))
plot(y ~ x, main="lm, bootstrap", type="n")
matlines(x, pr_mat, lty=1, col="lightgrey")
points(x, y)
lines(x, mu)
lines(x, pr_matrix[,1], col=2)lines(x, pr\_int[1,], col=2, lty=2)lines(x, pr\_int[2,], col=2, lty=2)
```
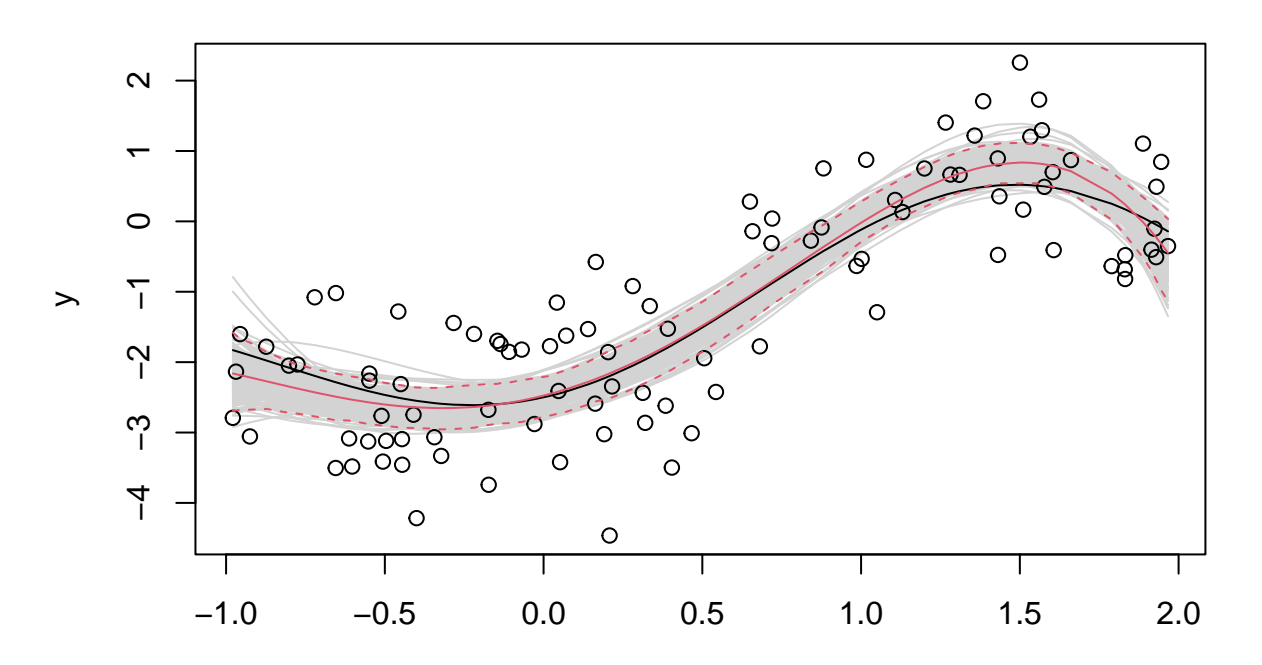

**lm, bootstrap**

## **Bagging**

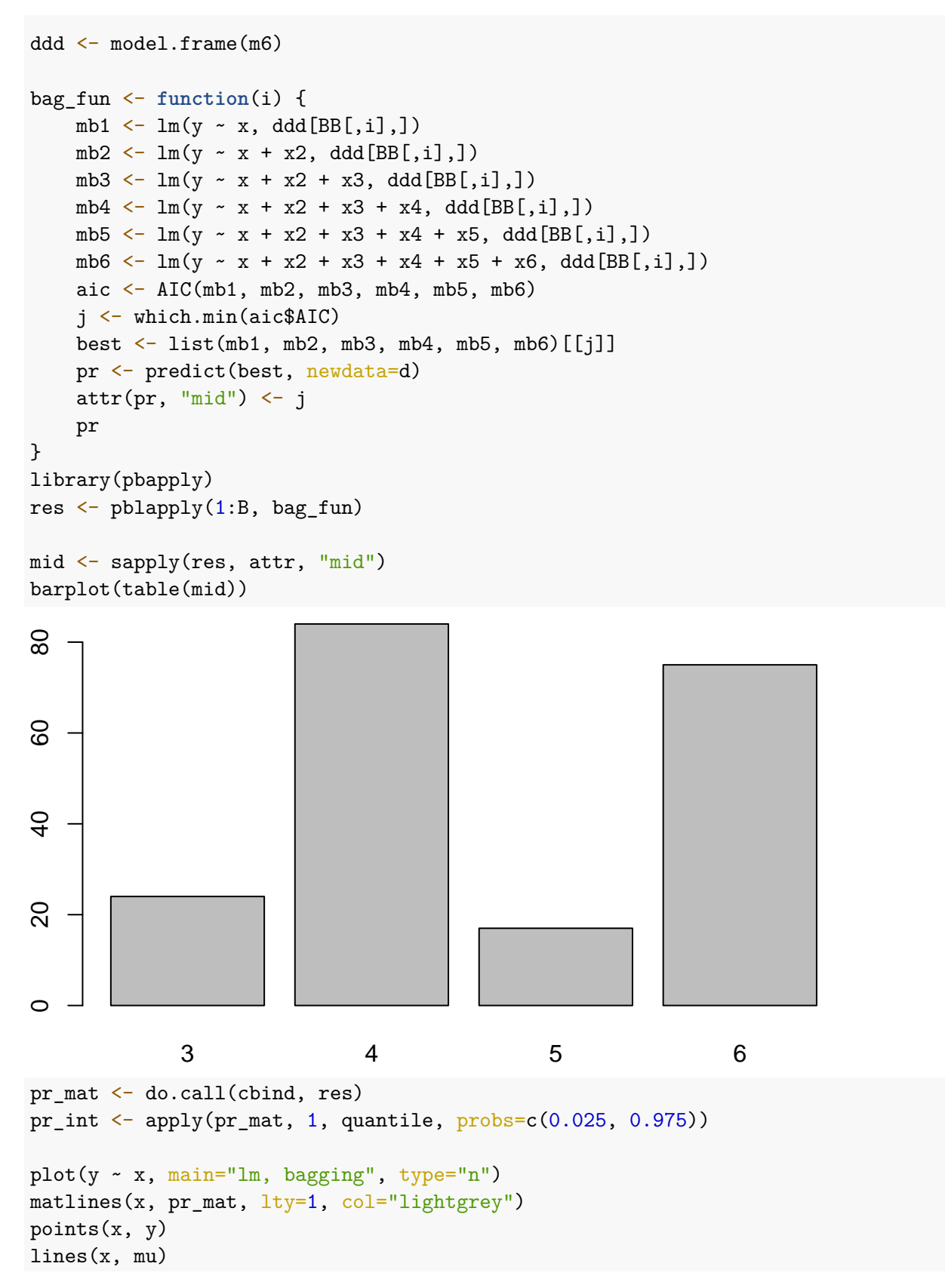

```
lines(x, rowMeans(pr_mat), col=2)
lines(x, pr-int[1,], col=2, lty=2)lines(x, pr-int[2,], col=2, lty=2)
```
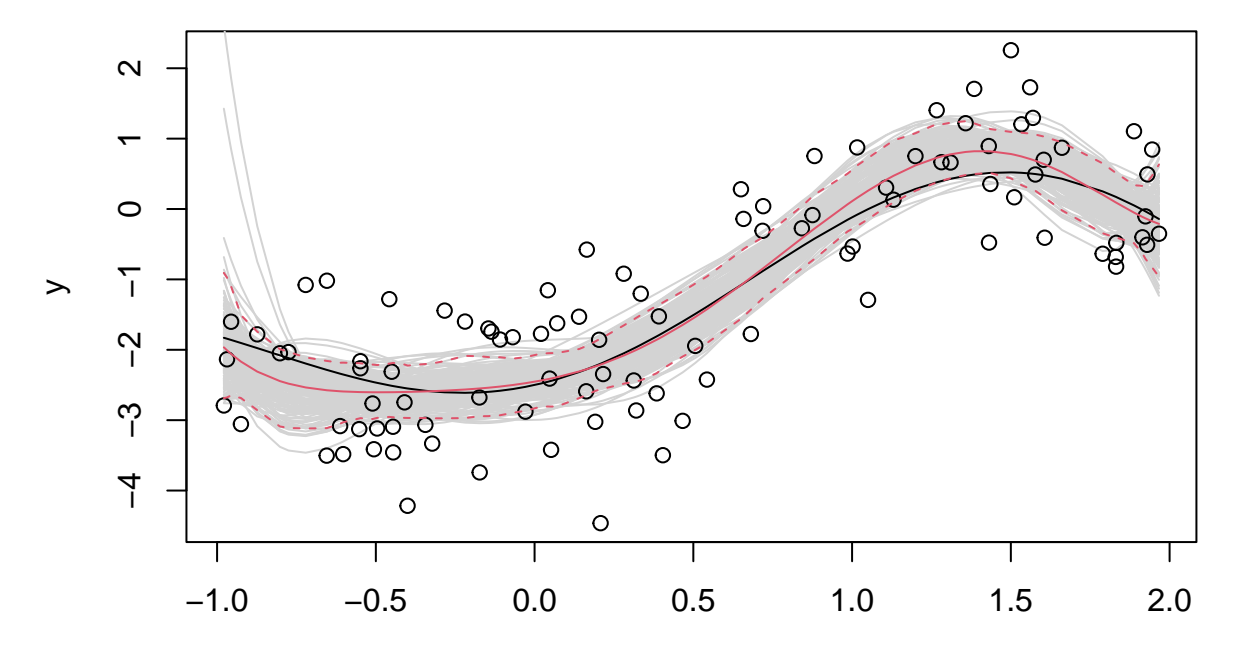

**lm, bagging**